# **Intro to Scripting part 4, 5**

Parenting KeyCode **Prefabs Instantiate** Transformations **Collisions** Tags

CAVE testing

**Teleport Collisions** Dynamic parenting **Constraints** 

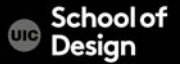

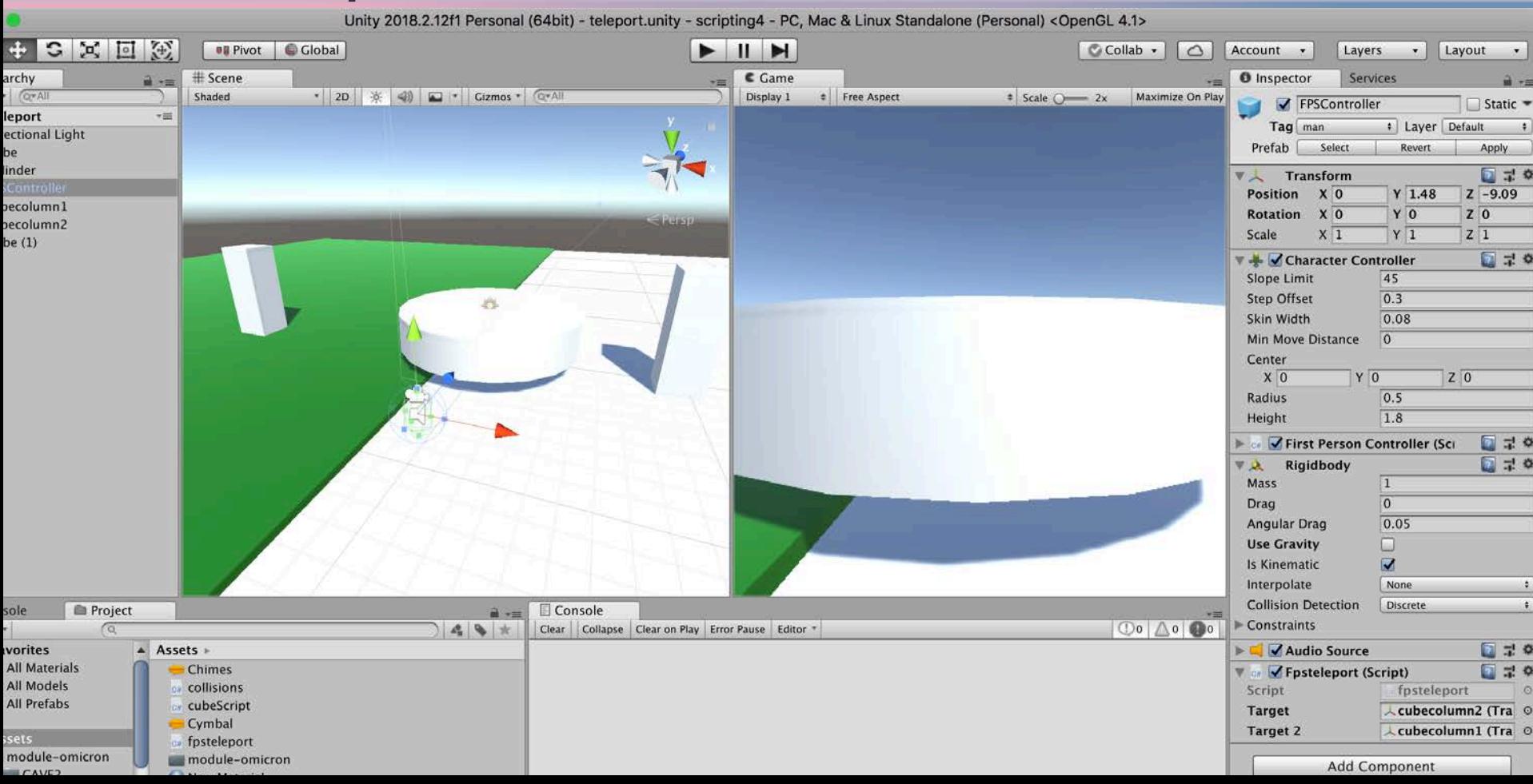

Create two vertical cubes and position them on different platforms The cubes will serve as teleport portals Rename cubes:

- teleport1
- teleport2

Add game tags to each cube (ex. "column", "mango") Add material to each platform to visually differentiate the locations

Create new script "fpsteleport" and assign it to FPSController

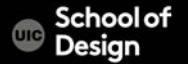

```
public class fpsteleport : MonoBehaviour { 
public Transform target = null;
```

```
private void OnTriggerEnter(Collider other) 
{
```

```
Creative Coding and Computer Science
if(other.gameObject.tag=="column") 
       { 
              this.transform.position = target.position;
       } 
void Update ()
{
} }
```
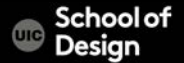

Check "Is Trigger" button on • teleport1 object in Inspector. Check "Is Trigger" button on • teleport2 object in Inspector.

Add destination location value to target variable (drag and drop teleport 2 object to variable field in Inspector)

CS / DES Creative Coding COMENCIAL COMPUTER Computer Science

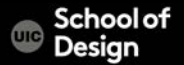

Add variable public Transform target2 = null;

if statement for teleport from location 2 back to location 1

add two variables to identify if the teleport has been made

bool firstJump = false; bool secondJump = false;

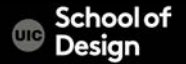

# **teleport**

```
public class fpsteleport : MonoBehaviour { 
public Transform target = null; 
public Transform target2 = null; 
bool firstJump = false; 
bool secondJump = false;
```

```
private void OnTriggerEnter(Collider other) { 
if(other.gameObject.tag=="column" && firstJump==false && secondJump==false ) 
        { 
                this.transform.position = target.position;
                firstJump = true; 
        }
```
DES Creative Coding **COMPUTER** Computer Science

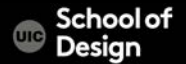

### **teleport**

} }

```
if (other.gameObject.tag == "mango" && firstJump==false && secondJump==false ) 
\{
```

```
this.transform.position = target2.position;
secondJump = true;
```
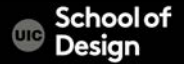

Add function OnTriggerExit to set both jump variables to their initial prejump state

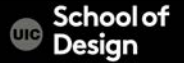

# **teleport**

```
private void OnTriggerExit(Collider other) 
{ 
        if (other.gameObject.tag == "column") 
        {
                secondJump = false; 
        } 
        if (other.gameObject.tag == "mango") 
        { 
                firstJump = false; 
        } } 
void Update () { \{
```
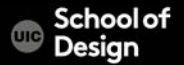

# **Teleport, collisions, constraints**

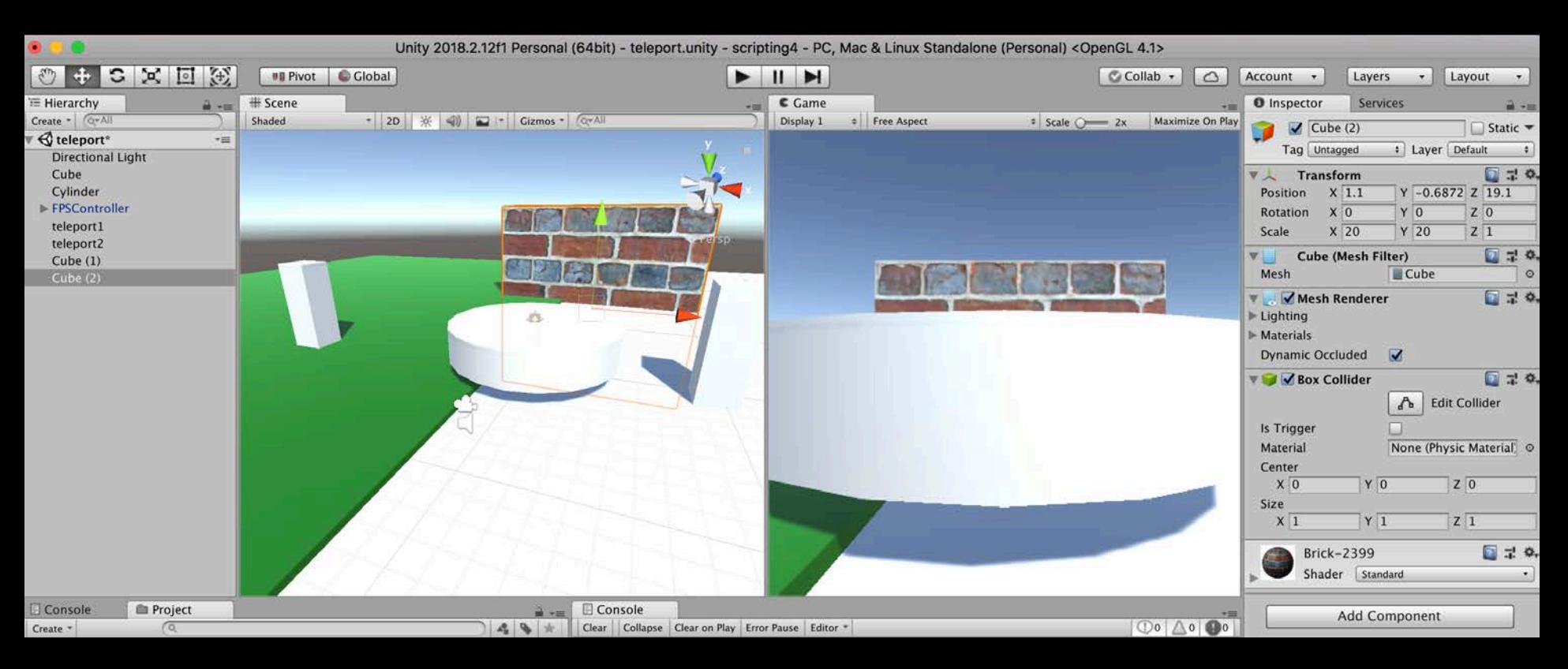

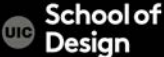

# **Teleport, collisions, constraints**

#### **CAVE2 Testing 2**

Environment –Geometry- Textures/materials Interaction

**Navigation** 

#### **Start thinking about:**

- Audio (FXs, bg, narration, music, etc.)
- Special FXs (particles, environmental, magic, transformations, etc.)
- Interaction and navigation details

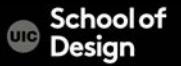

## **Teleport, collisions, constraints**

#### **Teleport**

- Constraints within geometry
- Change material/color
- Add force
- i/o mouse buttons, keyboard
- **Collisions**
- Play sounds
- Emit particles
- Transformations: Rotating/scaling/moving objects

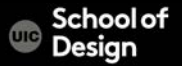